## **Chapitre 3: La Deuxième Chance**

## Chers élèves,

The topics in Chapitre 3 can be difficult to grasp. Sometimes it takes quite a bit of practice and re-explaining to finally understand some of the material covered in this chapter. I am offering a **second chance** for you to improve your grade on three of the assignments/assessments that we have done in Chapter 3.

See the chart for an explanation:

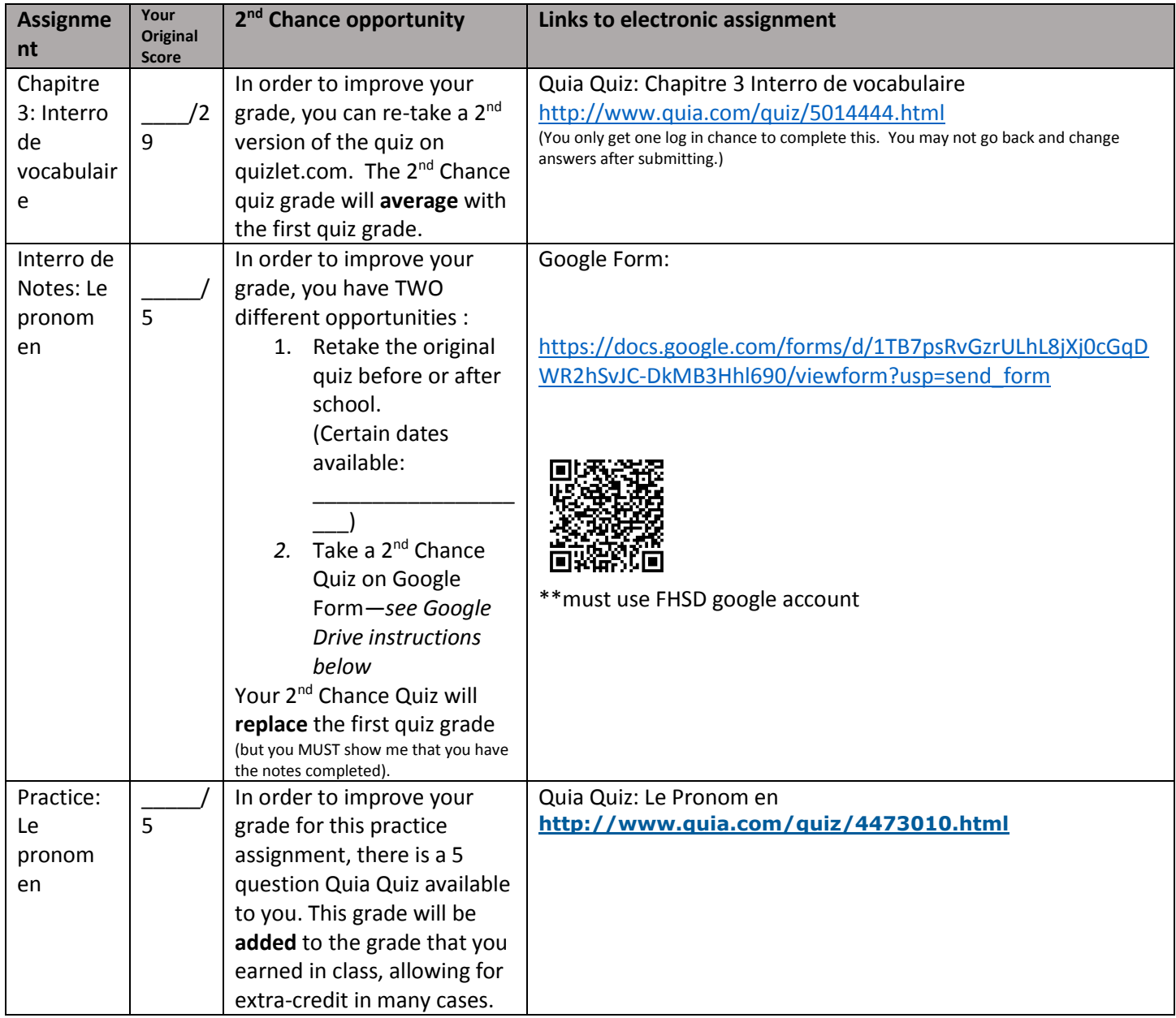

All  $2^{nd}$  chance quizzes must be completed by : \_\_\_\_\_\_\_\_\_\_\_\_\_\_\_\_\_\_\_\_\_\_\_\_\_\_\_\_\_\_\_\_

## **\*\*To log in to the FHSD Google Drive:**

Go to **drive.google.com**:

You username will be: firstinitial + lastname + last three #s of ID@g.fhsdschools.org: example: aburton456@g.fhsdschools.org

Password: Fhsd###### (example:Fhsd123456)